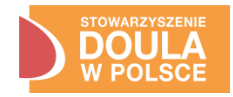

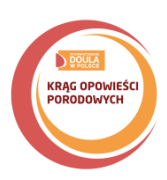

## **INSTRUKCJA UTWORZENIA WYDARZENIA KOP z poziomu fanpage**

- 1. Kliknij na swojej stronie przycisk "utwórz wydarzenie".
- 2. Opisz wydarzenie wg wskazówek **nazwa i opis wydarzenia wg wzoru**:

**Nazwa**: Krąg Opowieści Porodowych w … (nazwa miasta, jeśli w Twoim mieście jest więcej niż jeden KOP dodaj nazwę dzielnicy np. Krąg Opowieści Porodowych w Poznaniu, Grunwald **Opis**: …

**Data**: 22/03/2024 r.

- 3. **WAŻNE!** Dodaj jako współorganizatora na Facebooku Stowarzyszenie Doula w Polsce
- 4. https:/[/www.facebook.com/DOULAwPolsce](http://www.facebook.com/DOULAwPolsce) oraz Kręgu Opowieści Porodowych https:/[/www.facebook.com/KragOpowiesciPorodowych/](http://www.facebook.com/KragOpowiesciPorodowych/)

Wydarzenie zostanie zweryfikowane przez współorganizatora.

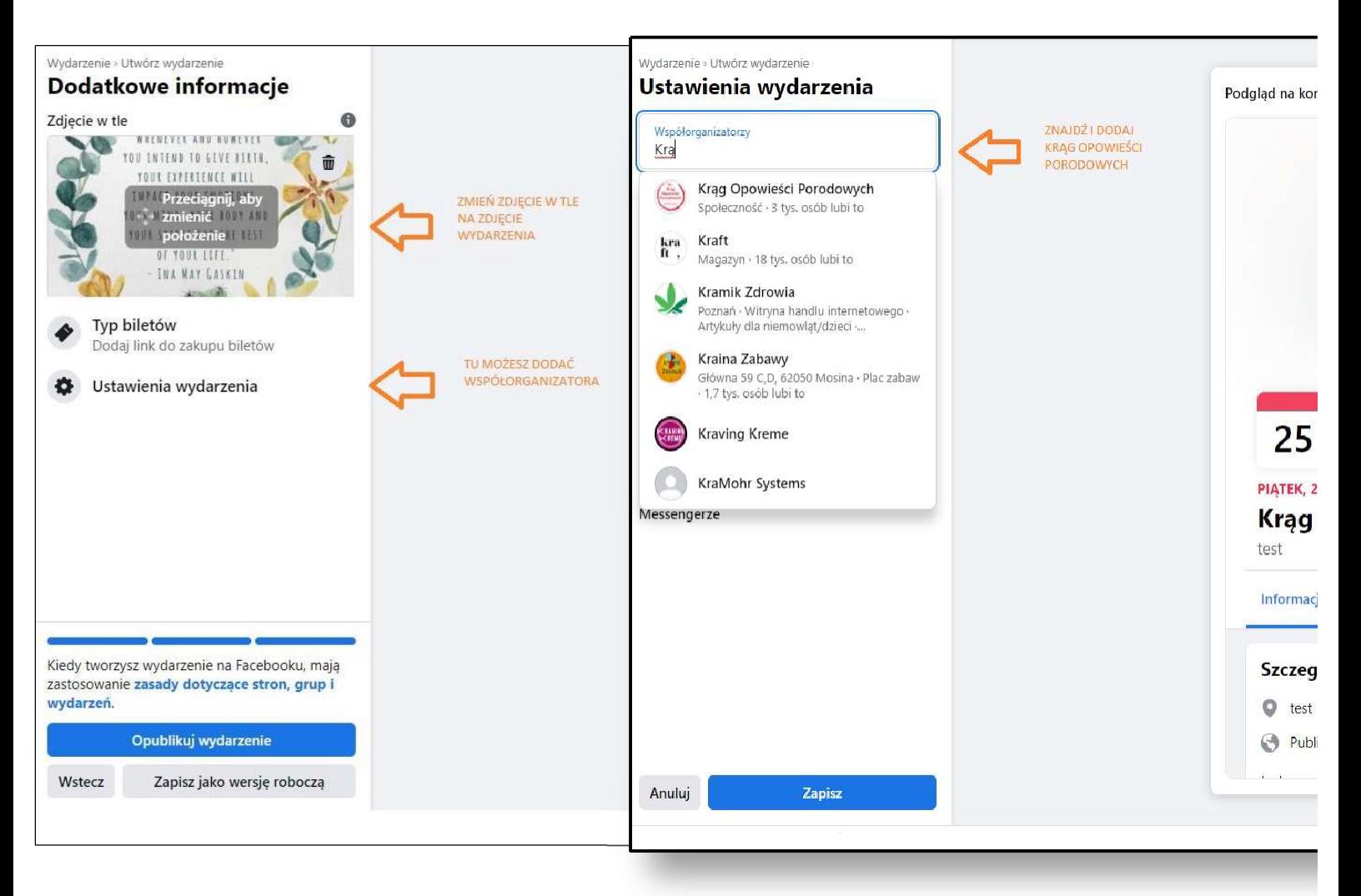